# todo package test file and sample

Federico Garcia

March 31, 2010

### Contents

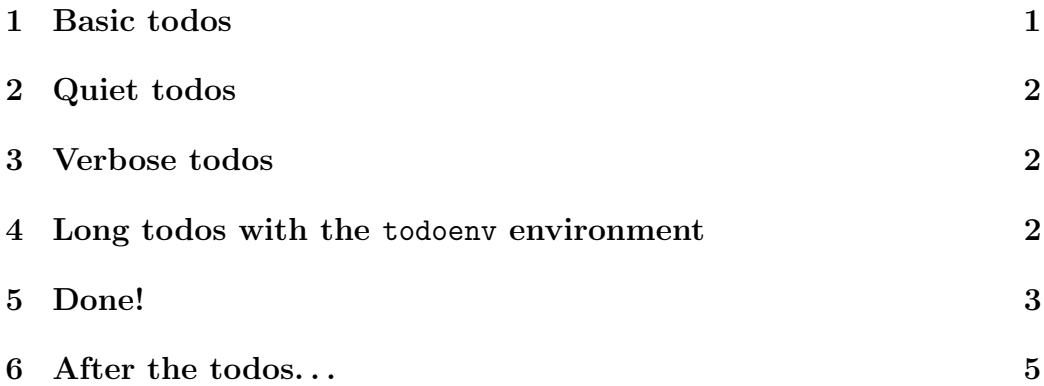

### <span id="page-0-0"></span>1 Basic todos

<span id="page-0-1"></span>The present text has a  $\cdot$  todo command in it.<sup>To do [\(1\)](#page-3-0)</sup> It is supposed to step the counter, show the todo as a superscript with the default label, and add an item to the todo list at the end, which points to this page.

<span id="page-0-2"></span> $\mathbf T$ o do [\(2\)](#page-3-1)A \todo command can also start a paragraph without trouble (bug fixed).

<span id="page-0-3"></span>The label for todos can be specified with the optional argument to the  $\cdot$ todo command, as here.<sup>Ex. [\(3\)](#page-3-2)</sup> The specified label will also be put in the todo list, after the todo number and the todo page.

#### <span id="page-1-0"></span>2 Quiet todos

<span id="page-1-3"></span>Todo commands can be quiet. This paragraph features one after this coming comma, but it has no visible sign here. However, the list does show it, with its own number, and with a hyperlink to this page. The quiet todo is achieved with a starred \todo\* command.

<span id="page-1-4"></span>Quiet todos with optional command are possible as well, and this paragraph has one (after "well," before the comma).

#### <span id="page-1-1"></span>3 Verbose todos

<span id="page-1-5"></span>On the other hand, todos can be verbose just as they can be quieter. Uppercase \Todo includes its contents (the 'todo text') in the superscript or marginpar, like here.To do A verbose todo [\(6\)](#page-3-3) As usual, an optional argument changes the label.Ex. A verbose todo with a different label [\(7\)](#page-3-4)

<span id="page-1-8"></span><span id="page-1-7"></span><span id="page-1-6"></span>A starred and uppercase todo makes no sense, but it will be taken as a lowercase starred todo (i.e., it will be quiet). A Package Warning will also be issued. The result is the same when in addition it has an optional argument.

#### <span id="page-1-2"></span>4 Long todos with the todoenv environment

<span id="page-1-9"></span>When a todo is too long (say, longer than a line of text) but it is still intended to be a verbose one (whose text should appear in the text and not only in the todo list), then  $\Gamma$ odo is not necessarily the best option. To do begin $A$ better alternative is illustrated by the present sentence, which is in fact the contents of a todoenv environment. The long todo is assigned a number, as usual, and listed in the todo list. However, the list doesn't quote the full text of the todo once again, but substitutes "see text."To do end [\(10\)](#page-3-5)

<span id="page-1-10"></span>The todoenv environment doesn't have a starred or an uppercase version, because its behavior is fully customizable. A 'quiet' version that simply lists the todo in the final list, but otherwise shows no sign of it in the text, can be achieved by redefining the \todoopen and \todoclose to do nothing. This whole paragraph is such a **todoenv**, coming after just those redefinitions.

<span id="page-1-11"></span>The contents itself of the environment can also be formatted, through redefinition of the command \todoenvformat. For example, this final sentence is set in unslanted italics because the \todoenvformat was

just set to that font, and the sentence is the contents of a todoenv environment.

#### <span id="page-2-0"></span>5 Done!

When a todo has been actually done in a later version of the document, it might be useful to leave the todo information in the input file anyway, rather than just simply deleting it. If for no other reason, because deleting a \todo will rearrange the numbering of the other ones, possibly creating confusion in references to previous versions of the document.

<span id="page-2-1"></span>The present line has a \todo, but it doesn't show as a superscript because it is preceded by the command \done. The todo text is included in the list of todos, but the box is checkmarked.

The optional argument of a \done\todo is handled appropriately. Starred \todo\* can also be \done, with or without the optional argument., and \Todo and all its variations are also subject to \done.

<span id="page-2-5"></span><span id="page-2-4"></span><span id="page-2-3"></span><span id="page-2-2"></span>However, \done has no effect on the todoenv environment.

\done itself has an optional argument, for extra notes (date, initials, etc.) regarding the fact that it is done. Several of the previous \done\todo's have that extra argument, that makes it into the final list of todos.

## To do. . .

- <span id="page-3-0"></span> $\Box$  1 (p. [1\)](#page-0-1): Just showing.
- <span id="page-3-1"></span> $\Box$  2 (p. [1\)](#page-0-2): Fixing the bug
- <span id="page-3-2"></span> $\Box$  3 (p. [1\)](#page-0-3): **Ex.** Optional argument
- $\Box$  4 (p. [2\)](#page-1-3): Quiet todo.
- $\Box$  5 (p. [2\)](#page-1-4): **Ex.** Quiet # 2
- <span id="page-3-3"></span> $\Box$  6 (p. [2\)](#page-1-5): A verbose todo
- <span id="page-3-4"></span> $\Box$  7 (p. [2\)](#page-1-6): **Ex.** A verbose todo with a different label
- $\Box$  8 (p. [2\)](#page-1-7): Absurd
- $\Box$  9 (p. [2\)](#page-1-8): **Ex** Labeled absurd
- <span id="page-3-5"></span> $\Box$  10 (p. [2\)](#page-1-9): see text.
- $\Box$  11 (p. [2\)](#page-1-10): see text.
- $\Box$  12 (p. [2\)](#page-1-11): see text.
- $\boxtimes$  13 (p. [3\)](#page-2-1): Example of a todo that has been 'done'
- $\boxtimes$  14 (p. [3\)](#page-2-2): **Ex.** A done todo
- $\boxtimes$  15 (p. [3\)](#page-2-3): A done quiet todo
- $\boxtimes$  16 (p. [3\)](#page-2-4): **Ex.** Starred-labled-done
- $\boxtimes$  17 FG (p. [3\)](#page-2-5): Done verbose
- $\boxtimes$  18 HI (p. [3\)](#page-2-5): **Ex** Done labled verbose
- $\boxtimes$  19 (p. [3\)](#page-2-5): Starred verbose (absurd), done
- $\boxtimes$  20 (p. [3\)](#page-2-5): **Ex.** Labeled absurd done

# <span id="page-4-0"></span>6 After the todos. . .

(This section should not exist. It is here just to test the behavior of the package after \todos)

Here is an effect-less todo. A starred one, and one with optional argument.

A todoenv after the \todos should not do much: this is its text, which remains unformatted.

Lastly, a second \todos gives nothing but an error message (to see it in action please uncomment it).